Espace pédagogique de l'académie de Poitiers > Site du collège Eugène Fromentin de La Rochelle (17) > ENSEIGNEMENTS & FORMATIONS > Education Musicale > DOSSIER M. PLOQUIN > 02 Cours pour les classes de 3e

<https://etab.ac-poitiers.fr/coll-efromentin-la-rochelle/spip.php?article314> - Auteur : M.PLOQUIN

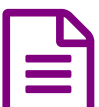

**Dossier 3 : Création Vocale** Publié le 12/06/2009

*Descriptif :*

Travaux de Création Vocale pour les 3e

*Sommaire :*

"La Voix dans tous ses états"

"La Voix dans tous ses états"

**Le Matériau vocal :** (cri, formules de langage, phonèmes, rire, *etc.*)

- Recréer une mélodie de syllabes issue d'un texte. Crypter *(=masquer, encoder, cacher...)* la narration en dépit du sens pour créer une phrase purement sonore.

Exemple : Javanais, louchébem, verlan, argot, voyelles, consonnes, etc.

*Illustrations sonores : Javanais & Louchebem* [Vidéo1](http://www.dailymotion.com/relevance/search/javanais/video/x4hdkw_le-cri-de-la-carpe-deja-vanne_music)<sub>[7</sub> [Vidéo2](http://fr.youtube.com/watch?v=mAWkFfVrh1Y)<sub>[7</sub> [Louchebem](http://www.arteradio.com/son.html?206-%3Ehttp://www.arteradio.com/son.html?206)<sup>C</sup>

- Lecture collective du texte : varier les paramètre sonores dans l'interprétation. (intensité, débit, hauteur, articulation-accentuation, timbre,...)

- Rechercher des tics de langues étrangères : constituer un répertoire de phonèmes types. Interpréter le même court dialogue en Allemand imaginaire, en italien imaginaire, en dialecte africain imaginaire.

*Illustrations sonores langues imaginaires :* ["Elko"](http://fr.youtube.com/watch?v=P12a8DnE_WE) parlé , [Chanteuse](http://fr.youtube.com/watch?v=YzfQE_fevyQ&feature=related) "Lousse" *Illustrations sonores "poésie lettriste" :* Poème [d'Isidore](http://fr.youtube.com/watch?v=yW285iSTXGE) Isou

# **Physiologie et techniques vocales :**

- Du Parlé au Chanté - approche de la notion de registre. Polyphonie de récitations "recto tono" :

Chaque participant choisit d'alterner 2 voyelles de + en + vite, en supprimant progressivement les silences (comme un trille).

Chaque participant récite les voyelles ou du texte sur une hauteur fixe. Même exercice mais collectif distribué sur un accord de 7e.

*Illustration sonore : Stimmung de K. [Stockhausen](http://fr.youtube.com/watch?v=YsmHpqFFbbY) court extrait !*

- Créer un morceau : "La voix à travers la vie"...

- Créer un morceau : "Portes Ouvertes aux Ateliers de la voix"...

*Illustrations sonores : Vidéo Yoddle* :["Tarzan"](http://fr.youtube.com/watch?v=9NL7nP61-hk&NR=1) Voix [féminine](http://fr.youtube.com/watch?v=bDDEk2AMJAI&feature=related)

# **Les imitations vocales :**

- Recréer une carte postale sonore (éventuellement avec micro) : Forêt équatoriale - Abysse sous marine - Jour de marché - promenade à la ferme - etc. Instruments : Fanfare - etc...

*Illustrations sonores bruitages vocaux divers [Scénario](http://fr.youtube.com/watch?v=G5D7vOdM6D8&feature=related) amusant*

*Illustrations sonores de la voix instrumentale & percussive Vidéo de [Bobby](http://www.dailymotion.com/relevance/search/percussion%252Bcorporelle/video/x16m85_virtuose-vocal-percussions-corporel_music) Mac Ferrin One Man Show sur les grands [chanteurs](http://fr.youtube.com/watch?v=cRm8bJRueAE&feature=related) noirs [Eklipse](http://www.dailymotion.com/relevance/search/eklipse/video/x4ct99_telerama-eklips-beat-box_creation)*

### *Voix rythmique et Organisation du temps musical :*

Travail en boucle sur des syllabes rythmiques. exemple : TA - TA KA - TA KI TA - TA KA DI MI - TA KA TA KI TA ou *TA DI GHE NA TOM. Essai en polyrythmie.*

*Illustrations sonores : Vidéo [chanteuse](http://www.dailymotion.com/relevance/search/lousse/video/x3u5ya_lousse-eya-live-tournee-nouvelle-lu_music) "Lousse" Atelier [Barbatuque](http://www.dailymotion.com/relevance/search/percussion%252Bcorporelle/video/x2d965_barbatuques-workshops-ateliers)*

*Enchainement de type ABA à partir de 2 séquences précédentes*

### *Essai de transcription trace/conducteur :*

Ouels repères visuels pour l'audio, quelles [correspondances](http://fr.youtube.com/watch?v=9NL7nP61-hk&NR=1) son/écrit : tenter une transcription de ["Cri](http://fr.youtube.com/watch?v=JxdCLobQnaQ&feature=related) 1" G"puis "Cri *2"*

*Illustrations sonores : ["Stipsody"](http://fr.youtube.com/watch?v=EBiz2EYUnUA) de Cathy Berberian avec projection de la partition.*

#### *Travail Final*

*a)*

*- Inventer en groupe un scénario Avec une histoire...ou abstrait, exclusivement sonore à interpréter collectivement. (si possible avec une chute !)*

*Intervention possible de solistes mais surtout d'ensembles collectifs : bruitages divers - exploitations de divers* registres et possibilités expressives de la voix - citations parlées ou chantées - onomatopées - rythmes - boucles *pas de visuel, durée 1 à 2minute.*

*b) Travail sur l'interprétation : Répéter et retenir pour une interprétation uniquement sonore.*

# *éventuellement :*

c) Travail d'édition : Sur la feuille modèle distribuée écrire dans la piste fil conducteur le résumé du sketch. Chaque participant écrit la partition de sa contribution au sein de l'œuvre dans des pistes inférieures qui lui est propre. Sa "piste" est ainsi notée (dessin - texte - tag - BD - etc...) sur un ruban de 2cm de hauteur et 25cm de longueur qui *sera découpé et collé sur la partition collective finale.*

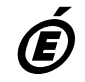

*Académie de Poitiers* Avertissement : ce document est la reprise au format pdf d'un article proposé sur l'espace pédagogique de l'académie de Poitiers. *Il ne peut en aucun cas être proposé au téléchargement ou à la consultation depuis un autre site.*